# Robotics I

October 28, 2016

### Exercise 1

Consider the following matrix

 $^{A}\bm{R}_{B}(\rho,\sigma) =$  $\sqrt{2}$  $\overline{ }$  $\cos \rho$  -  $\sin \rho$  0  $\sin \rho \cos \sigma \quad \cos \rho \cos \sigma \quad -\sin \sigma$  $\sin \rho \sin \sigma \cos \rho \sin \sigma \cos \sigma$ 1  $\vert \cdot$ 

- Prove that this is a rotation matrix (representing thus the orientation of a frame  $B$  with respect to a fixed frame A) for any value of the pair of angles  $(\rho, \sigma)$ .
- Which is the sequence of two elementary rotations around fixed coordinate axes providing  ${}^{A}R_{B}(\rho, \sigma)$ ?
- Which is the sequence of two elementary rotations around moving coordinate axes providing  ${}^{A}R_{B}(\rho, \sigma)$ ?
- Verify your statements for  $\rho = 90^{\circ}$  and  $\sigma = -90^{\circ}$ .

## Exercise 2

Consider the planar 2R robot in Fig. [1,](#page-0-0) having link lengths  $\ell_1 = 0.8$  and  $\ell_2 = 0.6$  [m], and let the direct kinematic mapping that characterizes the position of its end-effector be defined as  $p = f(q)$ . The motion of this robot is controlled by specifying the joint accelerations  $\ddot{q}$ .

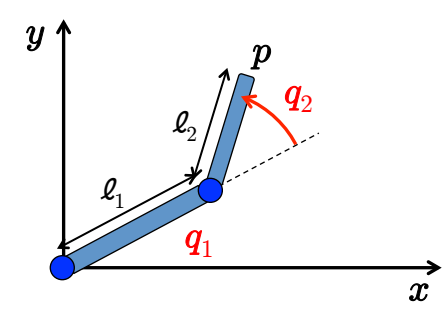

<span id="page-0-0"></span>Figure 1: A planar 2R robot.

• What is the expression of the nominal joint acceleration command  $\ddot{q} = \ddot{q}_d$  when the robot is in a state  $(q, \dot{q})$  and its end-effector needs to move instantaneously with a desired acceleration  $\ddot{p}_d$ ? Try out your expression by determining the numerical value of  $\ddot{q}_d$  at the time instant  $t = \bar{t} = 0.8$  [s], when

$$
\boldsymbol{q}(\bar{t}) = \begin{pmatrix} 0 \\ \pi/2 \end{pmatrix} [\text{rad}], \quad \dot{\boldsymbol{q}}(\bar{t}) = \begin{pmatrix} -\pi \\ \pi \end{pmatrix} [\text{rad/s}], \quad \boldsymbol{p}_d(t) = \begin{pmatrix} 0 \\ 0.6(t^3 - 1) \end{pmatrix} [\text{m}].
$$

• For the same end-effector trajectory specified above, assume now that, at time  $t = 0$ , the robot is in an initial state  $(q(0), \dot{q}(0))$  such that  $p(0) = f(q(0)) = p_d(0)$ , but  $\dot{p}(0) \neq \dot{p}_d(0)$ . What should be the expression of the feedback control law for the joint acceleration  $\ddot{q}$  in order to recover the initial Cartesian trajectory error over time, achieving thus asymptotic trajectory tracking? Define all the needed terms and parameters in this second-order kinematic control law, and determine accordingly the initial numerical value  $\ddot{q}(0)$  of the control law.

[150 minutes; open books]

## Solution

October 28, 2016

#### Exercise 1

It is easy to verify that the given matrix  ${}^{A}R_{B}(\rho, \sigma)$  is a rotation matrix: for any pair  $(\rho, \sigma)$ , its three columns are of unitary norm and orthogonal each to other, while det  ${}^{A}R_{B}(\rho, \sigma) = +1$ . Moreover, matrix  ${}^{A}R_{B}(\rho, \sigma)$  is obtained as the product of two elementary rotation matrices in the form

$$
\boldsymbol{R}_{\boldsymbol{x}}(\sigma)\boldsymbol{R}_{\boldsymbol{z}}(\rho)=\begin{pmatrix}1&0&0\\0&\cos\sigma&-\sin\sigma\\0&\sin\sigma&\cos\sigma\end{pmatrix}\begin{pmatrix}\cos\rho&-\sin\rho&0\\sin\rho&\cos\rho&0\\0&0&1\end{pmatrix}=\begin{pmatrix}A\\B\\B(\rho,\sigma)\end{pmatrix}.
$$

Therefore, it represents

- either a sequence of two rotations around *fixed* axes: first a rotation by ρ around the z-axis, and then a rotation by  $\sigma$  around the original x-axis;
- or, a sequence of two rotations around moving axes: first a rotation by  $\sigma$  around the x-axis, and then a rotation by  $\rho$  around the already rotated z-axis (i.e., z').

By substituting  $\rho = \pi/2$  and  $\sigma = -\pi/2$ , we obtain

$$
{}^{A}R_{B}(\pi/2, -\pi/2) = \begin{pmatrix} 0 & -1 & 0 \\ 0 & 0 & 1 \\ -1 & 0 & 0 \end{pmatrix} = \begin{pmatrix} 1 & 0 & 0 \\ 0 & 0 & 1 \\ 0 & -1 & 0 \end{pmatrix} \begin{pmatrix} 0 & -1 & 0 \\ 1 & 0 & 0 \\ 0 & 0 & 1 \end{pmatrix} = R_{x}(-\pi/2)R_{z}(\pi/2).
$$

Considering for example the case of moving axes, the first (clockwise) rotation by  $\sigma = -\pi/2$  keeps the x-axis unchanged,  $x' \equiv x$ , while  $y' \equiv -z$  and  $z' \equiv y$ ; the second (counterclockwise) rotation by  $\rho = \pi/2$ keeps the current z'-axis unchanged,  $z'' \equiv z'$ , while  $x'' \equiv y'$  and  $y'' \equiv -x'$ ; concatenating the two rotations, we obtain  $x'' \equiv -z$ ,  $y'' \equiv -x$ , and  $z'' \equiv y$ , which is  ${}^{A}R_B(\pi/2, -\pi/2)$  as expected.

#### Exercise 2

The following piece of Matlab code summarizes the computations needed to answer to the first question:

```
% first question
tbar=0.8;
ddp1=0;ddp2=3.6*tbar;
ddpd=[ddp1;ddp2] % outputs the desired Cartesian acceleration at time t=0.8 s
% current state
q1=0;q2=pi/2;
dq1=-pi;dq2=pi;
dq=[dq1; dq2];
% direct kinematics
p=[l1*cos(q1)+l2*cos(q1+q2);
     l1*sin(q1)+l2*sin(q1+q2)];
% Jacobian matrix
J=[-l1*sin(q1)-l2*sin(q1+q2) -l2*sin(q1+q2);
    l1*cos(q1)+l2*cos(q1+q2) l2*cos(q1+q2)];
% time derivative of the Jacobian
dJ=[-l1*cos(q1)*dq1-l2*cos(q1+q2)*(dq1+dq2) -l2*cos(q1+q2)*(dq1+dq2);
    -l1*sin(q1)*dq1-l2*sin(q1+q2)*(dq1+dq2) -l2*sin(q1+q2)*(dq1+dq2)];
ddqd=inv(J)*(ddpd - dJ*dq) % outputs the requested joint acceleration command
% end
```
The two resulting outputs of this code are

$$
\ddot{\mathbf{p}}_d(0.8) = \begin{pmatrix} 0 \\ 2.88 \end{pmatrix} \text{ [m/s}^2], \quad \ddot{\mathbf{q}}_d(0.8) = \begin{pmatrix} 3.6 \\ -16.7595 \end{pmatrix} \text{ [rad/s}^2].
$$

Similarly, at time  $t = 0$  we request

$$
\boldsymbol{p}_d(0) = \begin{pmatrix} 0 \\ 0.6(t^3 - 1) \end{pmatrix}_{t=0} = \begin{pmatrix} 0 \\ -0.6 \end{pmatrix} [m]
$$

and

$$
\dot{\mathbf{p}}_d(0) = \begin{pmatrix} 0 \\ 1.8 t^2 \end{pmatrix}_{t=0} = \mathbf{0} \text{ [m/s]}, \qquad \ddot{\mathbf{p}}_d(0) = \begin{pmatrix} 0 \\ 3.6 t \end{pmatrix}_{t=0} = \mathbf{0} \text{ [m/s}^2].
$$

The robot should be in an initial state  $(q(0), \dot{q}(0))$  such that  $p(0) = f(q(0)) = p_d(0)$ , but  $\dot{p}(0) \neq \dot{p}_d(0)$ . To determine  $q(0)$ , we solve the inverse kinematics for  $p_d(0)$ , picking just one of the two solutions (in an arbitrary way):

```
pd0=[0; -0.6];
% second joint computations
c2=(pd0(1)^2+pd0(2)^2-11^2-12^2)/(2*11*12);s2=sqrt(1-c2^2); %other solution: -sqrt(1-c2^2)% first joint computations
det=l1^2+l2^2+2*l1*l2*c2;
s1=(pd0(2)*(l1+l2*c2)-pd0(1)*l2*s2)/det;
c1=(pd0(1)*(l1+l2*c2)+pd0(2)*l2*s2)/det;
% output
q01 = \tanh( s1, c1);q02=atan2(s2,c2);
q0=[q01; q02]
```
We note that the desired Cartesian position is strictly inside the workspace of the 2R robot, so that we are away from kinematic singularities. The output of the above code gives

$$
\boldsymbol{q}(0) = \left(\begin{array}{c} -2.4119\\ 2.3005 \end{array}\right) [\text{rad}] = \left(\begin{array}{c} -138.19\\ 131.81 \end{array}\right) [\text{deg}],
$$

yielding no initial Cartesian position error at  $t = 0$ ,  $e(0) = p_d(0) - p(0) = p_d(0) - f(q(0)) = 0$ , as desired. In order to be sure that  $\dot{p}(0) = J(q(0))\dot{q}(0) \neq \dot{p}_d(0) = \mathbf{0}$ , we just need to avoid the specific choice  $\dot{q}(0) = \mathbf{0}$ . For example, by choosing

$$
\dot{\mathbf{q}}(0) = \begin{pmatrix} 0.5 \\ 0.1 \end{pmatrix} [\text{rad/s}] \Rightarrow \dot{\mathbf{e}}(0) = \dot{\mathbf{p}}_d(0) - \dot{\mathbf{p}}(0) = -\mathbf{J}(\mathbf{q}(0)) \dot{\mathbf{q}}(0) = \begin{pmatrix} -0.3067 \\ -0.0596 \end{pmatrix} [\text{m/s}].
$$

To recover any initial Cartesian trajectory error (in velocity and/or position) over time and achieve thus asymptotic trajectory tracking, the control law for the joint acceleration input should be chosen as

$$
\ddot{\boldsymbol{q}} = \boldsymbol{J}^{-1}(\boldsymbol{q})\left(\ddot{\boldsymbol{p}}_d + \boldsymbol{K}_d\left(\dot{\boldsymbol{p}}_d - \boldsymbol{J}(\boldsymbol{q})\dot{\boldsymbol{q}}\right) + \boldsymbol{K}_p\left(\boldsymbol{p}_d - \boldsymbol{f}(\boldsymbol{q})\right) - \dot{\boldsymbol{J}}(\boldsymbol{q})\dot{\boldsymbol{q}}\right),
$$

with (symmetric) gain matrices  $K_p > 0$ ,  $K_d > 0$  (a PD feedback action). By choosing for instance

$$
\boldsymbol{K}_p = 100 \cdot \boldsymbol{I}_{2 \times 2}, \qquad \boldsymbol{K}_d = 20 \cdot \boldsymbol{I}_{2 \times 2},
$$

we finally obtain at time  $t = 0$ 

$$
\ddot{\mathbf{q}}(0) = \begin{pmatrix} -9.8614 \\ -2.2639 \end{pmatrix} \text{ [rad/s}^2\text{]}.
$$
  

$$
\ast \ast \ast \ast \ast
$$